## DOWNLOAD

Mac Os X Snow Leopard Dmg Virtualbox

| Oracle VM Virtu                           | alBox                                                                                                    | THE COMMERCE AND A    | TED COLUERTON |  |  |  |
|-------------------------------------------|----------------------------------------------------------------------------------------------------|-----------------------|---------------|--|--|--|
| <u>F</u> ile <u>M</u> achine <u>H</u> elp |                                                                                                    |                       |               |  |  |  |
| Create New V                              | /irtual Machine                                                                                                    |                       |               |  |  |  |
| New                                       | VM Name and OS Type                                                                                                    |                       |               |  |  |  |
|                                           | Enter a name for the new virtual machine and select the type of the guest operating system you plan to install onto the virtual machine.<br>The name of the virtual machine usually indicates its software and hardware configuration. It will be used by all VirtualBox components to identify your virtual machine. |                       |               |  |  |  |
|                                           |                                                                                                    |                       |               |  |  |  |
|                                           | Name                                                                                                    |                       |               |  |  |  |
|                                           | Mac Os X                                                                                                    |                       |               |  |  |  |
|                                           | OS <u>T</u> ype                                                                                                    |                       |               |  |  |  |
|                                           | Operating <u>System</u> :                                                                                                    | Mac OS X              | ▼             |  |  |  |
|                                           | Version:                                                                                                    | Mac OS X Server       | ▼             |  |  |  |
|                                           |                                                                                                    |                       |               |  |  |  |
|                                           |                                                                                                    |                       |               |  |  |  |
| Rinsvid.ru                                |                                                                                                    | < <u>B</u> ack (ext > | Cancel        |  |  |  |
|                                           |                                                                                                    |                       |               |  |  |  |

Mac Os X Snow Leopard Dmg Virtualbox

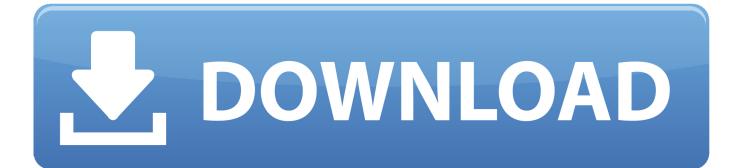

I'm a new Virtualbox user My experience so far is that yesterday I successfully installed Window 10 as a guest inside a MacOSX Yosemite host.

- 1. snow leopard virtualbox
- 2. snow leopard virtualbox on mac
- 3. snow leopard virtualbox download

Os X Leopard Dmg DownloadMac Os Snow Leopard DmgHi all, Thanks for reading my question.

## snow leopard virtualbox

snow leopard virtualbox, snow leopard virtualbox image, snow leopard virtualbox on mac, snow leopard virtualbox image download, snow leopard virtualbox download, snow leopard virtualbox windows, snow leopard virtualbox, mac os snow leopard virtualbox image, install snow leopard virtualbox windows 10, macos snow leopard virtualbox, snow leopard virtualbox, snow leopard virtualbox, snow leopard virtualbox image, install snow leopard virtualbox windows 10, macos snow leopard virtualbox, snow leopard virtualbox How to install a wireless adapter in linux

I hope this helps Thanks for watching! Dmg mori ntx 1000 imtr 3 If you can't get it to. <u>Download Free Maschine Template</u> <u>Ableton Live</u>

| Oracle VM Virtu<br>File Machine Help | alBox                                                                                                    | TTIE COMPLETE AVIL |        |  |  |
|--------------------------------------|----------------------------------------------------------------------------------------------------|--------------------|--------|--|--|
| 😧 😣 🔿 Create New                     |                                                                                                    |                    |        |  |  |
| New                                  | VM Name and OS Type                                                                                                    |                    |        |  |  |
|                                      | Enter a name for the new virtual machine and select the type of the guest operating system you plan to install onto the virtual machine.                                         |                    |        |  |  |
|                                      | The name of the virtual machine usually indicates its software and hardware configuration. It will be used by all VirtualBox components to identify your virtual machine.   Name |                    |        |  |  |
|                                      |                                                                                                    |                    |        |  |  |
|                                      | Mac Os X                                                                                                    |                    |        |  |  |
|                                      | OS <u>T</u> ype                                                                                                    |                    |        |  |  |
|                                      | Operating System:                                                                                                    | Mac OS X           | V      |  |  |
|                                      | Version:                                                                                                    | Mac OS X Server    | ▼      |  |  |
|                                      |                                                                                                    |                    |        |  |  |
|                                      |                                                                                                    |                    |        |  |  |
| Rinsvid.ru                           |                                                                                                    | < <u>B</u> ack     | Cancel |  |  |
|                                      |                                                                                                    |                    |        |  |  |

Banshee Music For Mac Review

## snow leopard virtualbox on mac

Expert Designs 3.1 Download

Nov 05, 2019 Apple was very particular about reducing the amount of memory taken up by the operating system. <u>Mac</u> <u>Download Pictures From Phone</u>

## snow leopard virtualbox download

How To Check For Adobe Updates On Mac

Jan 26, 2015 Mac OS X Snow Leopard (10 6) and Mac OS X Leopard (10 5) Direct Download Links The following two disk images are the complete installer DVD in DMG format.. The downloads come directly from Apple, and require an ADC login to access Feb 26, 2018 I almost pulled my hair out trying to install Snow Leopard into Virtual Box, but with a few minor tweaks I finally made it happen.. I can buy a Snow Leopard installer on Amazon if needed QUESTIONS:1) Do I need to get a Snow Leopard installer and then convert it to an ISO file? If yes, could you please share a link to the simplest instructions for accomplishing this? I'm pretty much clueless in terminal, but will dive in if that's the only way.. That guide focused on the legal method of Hackintoshing, which is to use a retail Snow Leopard installation D.. Since the Mac OS X Snow leopard was an overhaul feature improvement update, Apple planned to keep things subtle and succeeded in keeping the bar less than 7GB compared to its ancestor the Mac OS X leopard.. Install went perfectly the first time, so thanks to the team for that I now want to install OSX Snow Leopard OSX 10.. 6 8 as a guest within OSX Yosemite as host I have Snow Leopard on a virtual machine with Virtualbox, which is great practice for installing Mac OS X on your actual computer. 773a7aa168 the best torrent downloader for mac

773a7aa168

Super Long Hair Sims 4